# Les bases : exercices corrigés en Python Corrigé

Consignes : Les exercices 2, 4, 6 et 7 sont facultatifs. Dans le cas de l'exercice 5, on pourra se limiter au cas des puissances positives  $(x^n \text{ avec } n \geq 0)$ .

## **Objectifs**

- Raffiner des problèmes simples ;
- Écrire quelques algorithmes simples ;
- Savoir utiliser les types de base ;
- Savoir utiliser les instructions « élémentaires » : d'entrée/sortie, affichage, bloc...
- Manipuler les conditionnelles ;
- Manipuler les répétitions.

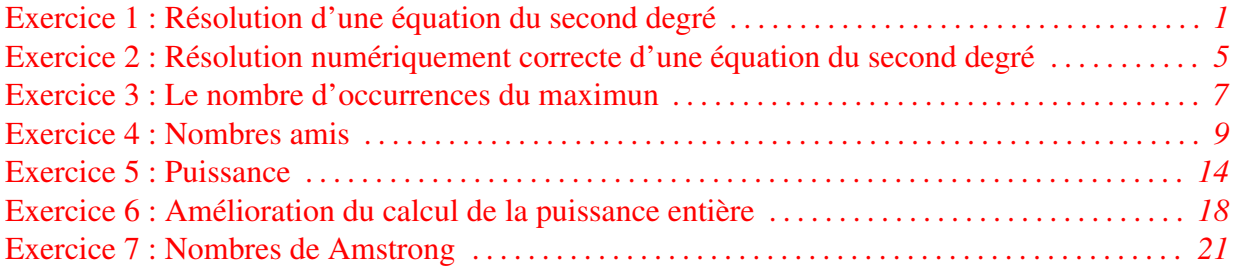

# Exercice 1 : Résolution d'une équation du second degré

Soit l'équation du second degré  $a\overline{x^2} + bx + c = 0$  où a, b et c sont des coefficients réels. Écrire un programme qui saisit les coefficients et affiche les solutions de l'équation.

Indication : Les solutions sont cherchées dans les réels. Ainsi, dans le cas général, en considérant le discriminant  $\Delta = b^2 - 4ac$ , l'équation admet comme solutions analytiques :

$$
\begin{cases} \Delta < 0 & \text{pas de solutions réelles.} \\ \Delta = 0 & \text{une solution double}: \frac{-b}{2a} \\ \Delta > 0 & \text{deux solutions}: x_1 = \frac{-b - \sqrt{\Delta}}{2a} \text{ et } x_2 = \frac{-b + \sqrt{\Delta}}{2a} \end{cases}
$$

Quelles sont les solutions de l'équation si le coefficient a est nul ? Solution : Voici un raffinage possible :

```
1 R0 : Résoudre l'équation du second degré
\overline{2}3 R1 : Raffinage De « Résoudre l'équation du second degré »
4 | Saisir les 3 coefficients a, b, c: out RÉEL
5 | -- les coefficients de l' équation
```

```
6 | Calculer et afficher les solutions
7
8 R2 : Raffinage De « Saisir les 3 coefficients »
9 | Écrire("Entrer_les_valeurs_de_a,_b_et_c_:_")
10 | Lire(a, b, c)
11
12 R2 : Raffinage De « Calculer et afficher les solutions »
13 | Si équation du premier degré Alors
14 | Résoudre l'équation du premier degré bx + c = 0
15 | Sinon
16 | Calculer le discriminant
17 \blacksquare --> delta: RÉEL -- le discriminant de ax^2 + bx + c = 018 | Si discriminant nul Alors -- une solution double
19 Ecrire("Une solution double : ", - B / (2 * A))
20 | SinonSi discriminant positif Alors -- deux solutions distinctes
21 | Écrire("Deux solutions : ")
22 crire(2 \qquad ecrire((-B + \sqrt{Delta}) / (2*A))
22 | ECTIFE((-B + √Detta) / (2*A))<br>23 | Écrire((-B - √Delta) / (2*A))
24 | Sinon { discriminant négatif } -- pas de solution dans IR
25 | Écrire("Pas de solution réelle")
26 | FinSi
27 | FinSi
28
29 R3 : Raffinage De « Résoudre l'équation du premier degré bx + c = 0 »
30 | Si B = 0 Alors
31 | Si C = 0 Alors
32 | Écrire("Tout IR est solution")
33 | Sinon
34 | Écrire("Pas de solution")
35 | FinSi
36 | Sinon
37 | Écrire("Une solution : ", - C / B)
38 | FinSi
```
Remarque : Notons que nous n'avons pas un premier niveau de raffinage en trois étapes, *saisir*, *calculer*, *afficher* car il est difficile de dissocier les deux dernières étapes car la forme des racines de l'équation du second est très variable et ne peut pas être facilement capturée par un type (deux solution distinctes, une solution double, pas de solution, une infinité de solution). Aussi, nous avons regroupé calcul et affichage.

Et l'algorithme correspondant :

```
1 Algorithme second_degré
2
3 -- Résoudre l'équation du second degré
4
5 Variables
6 a, b, c: Réel -- les coefficients de l'équation
7 delta: Réel -- le discriminant
8
9 Début
```

```
Exercices corrigés en Python, Semaine 1 (C) INPT–PAD 2/22
```

```
10 -- Saisir les 3 coefficients
11 Écrire("Entrer_les_valeurs_de_a, b et c : ")
12 Lire(a, b, c)
13
14 -- Calculer et afficher les solutions
15 Si a = 0 Alors -- équation du premier degré
16 -- Résoudre l'équation du premier degré bx + c = 017 Si B = 0 Alors -- équation constante
18 Si C = 0 Alors
19 Écrire("Tout IR est solution")
20 Sinon
21 Écrire("Pas de solution")
22 FinSi
23 Sinon -- équation réellement du premier degré
24 Écrire("Une solution : ", - C / B)
25 FinSi
26
27 Sinon -- équation réellement du second degré
28 -- Calculer le discriminant delta
29 \qquad delta <- b*b - 4*a*c
3031 -- Déterminer et afficher les solutions
32 Si delta = 0 Alors -- une solution double
33 Écrire("Une solution double : ", - B / (2 * A))
34 SinonSi delta > 0 Alors -- deux solutions distinctes
35 Écrire("Deux solutions : ")
36 Écrire((-B + sqrt(delta)) / (2*A))
37 Écrire((-B - sqrt(delta)) / (2*A))<br>38 Sinon { discriminant négatif }
38 Sinon { discriminant négatif } -- pas de solution dans IR
39 Écrire("Pas de solution réelle")
40 FinSi
41 FinSi
42 Fin.
1 # -*- coding: utf-8 -*-
2^{-(n)n/n}3 ROLE : Résoudre une équation du second degré a.x^2 + b.x + c = 04 EXEMPLES :
5 1 -1 1 --> Deux solutions : 1.61803398875 (nombre d'or) et -0.61803398875
6 1 1 1 --> Pas de solution réelle
7 1 -4 4 --> Une solution double : 2.0
8 0 1 2 --> Une solution unique : -2.0
9 0 0 1 --> Pas de solution
10 0 0 0 --> Tous les réels sont solutions
11 AUTEUR : Claude Monteil <monteil@ensat.fr>
12 VERSION : 1.0 - 04/2016
13 \frac{0.000}{1}14 # VARIABLES
15 a = float() ; b = float() ; c = float() # coefficients de l'equation
16 delta = float() # discriminant
17 \frac{4}{5}
```

```
18 print ("Résolution d'une équation du second degré :")
19 print ("a.x^2_+_b.x_+_c_=_0")
20
21 #1.Saisir les coefficients de l'équation
22 print ("Saisir_la_valeur_des_3_coefficients_:")
23 a = float(input("coefficient_a_:_"))
24 b = <b>float(\text{input}("coefficient_b::"))<br>
25 c = <b>float(\text{input}("coefficient_c::"))
25 c = float(input("coefficient<sub>_c</sub>.:
26 #2.Resoudre l'equation et afficher les resultats
27 if a == 0 : #2.1.cas particulier : équation du 1er degré b \cdot x + c = 028 if b == 0 : #2.1.1.cas très particulier : équation constante c = 029 if c == 0 :
30 print ("Tous les réels sont solutions")
31 else :
32 print ("Pas de solution")
33 else : # 2.1.2.équation réellement du 1er degré (b != 0)
34 print ("Une solution unique :", -c / b)
35 else : #2.2.cas général : équation réellement du 2nd degré (a != 0)
36 delta = b * b - 4 * a * c # le discriminant37 if delta > 0 : # deux solutions réelles
38 print ("Deux_solutions :", \
39 (-b + sqrt(delta)) / 2 / a, "et", \
40 (-b - sqrt(delta)) / (2 * a))
41 \# NOTA1 : 1 / 2 / a et 1 / (2 \ast a) sont 2 écritures équivalentes<br>42 \# NOTA2 : le caractère antislash permet de scinder une instructi
       42 # NOTA2 : le caractère antislash permet de scinder une instruction
43 # sur plusieurs lignes
44 elif delta == 0 : # une solution dite double
45 print ("Une_solution_double_:", (-b / 2 / a))
46 else : # pas de solution réelle
47 print ("Pas de solution réelle")
```
#### Exercice 2 : Résolution numériquement correcte d'une équation du second degré

Utiliser les formules analytiques de l'exercice 1 pour calculer les solutions réelles de l'équation du second degré n'est pas numériquement satisfaisant. En effet, si la valeur de b est positive au second degre n est pas numeriquement satisfaisant. En effet, si la valeur de b est positive<br>et proche de celle de  $\sqrt{\Delta}$ , le calcul de  $x_2$  comportera au numérateur la soustraction de deux nombres voisins ce qui augmente le risque d'erreur numérique.

Par exemple, considèrons l'équation  $x^2 + 62$ ,  $10x + 1 = 0$  dont les solutions sont approximativement :

$$
x_1 = -62,08390
$$
  

$$
x_2 = -0,01610723
$$

Dans cette équation, la valeur de  $b^2$  est bien plus grande que le produit 4ac et le calcul de  $\Delta$ conduit donc à un nombre très proche de b. Dans les calculs qui suivent, on ne tient compte que des 4 premiers chiffres significatifs.

$$
\sqrt{\Delta} = \sqrt{(62, 10)^2 - 4 \times 1 \times 1} = \sqrt{3856, 41 - 4} = 62, 06
$$

On obtient alors :

$$
x_2 = \frac{-62, 10 + 62, 06}{2} = -0, 02
$$

L'erreur relative sur  $x_2$  induite est importante :

$$
\frac{|-0,01611+0,02|}{|-0,01611|} = 0,24
$$
 (soit 24% d'erreur).

En revanche, pour le calcul de  $x_1$  l'addition de deux nombres pratiquement égaux ne pose pas de problème et les calculs conduisent à un erreur relative faible (3, 210<sup>−</sup><sup>4</sup> ).

Pour diminuer l'erreur numérique sur  $x_2$ , il suffirait de réorganiser les calculs :

$$
x_2 = \left(\frac{-b + \sqrt{\Delta}}{2a}\right)\left(\frac{-b - \sqrt{\Delta}}{-b - \sqrt{\Delta}}\right) = \frac{b^2 - \Delta}{2a(-b - \sqrt{\Delta})} = \frac{-2c}{b + \sqrt{\Delta}}
$$

Mais il existe une solution plus simple qui consiste à calculer d'abord  $x_1$  par la formule classique puis en déduire  $x_2$  en considérant que le produit des racines est égal à  $c/a$  ( $x_1x_2 = c/a$ ). Conclusion : En pratique, si b est négatif, on calcule d'abord la racine  $\frac{-b+\sqrt{\Delta}}{2a}$ que, si *b* est négatif, on calcule d'abord la racine  $\frac{-b+\sqrt{\Delta}}{2a}$ , si *b* est positif, on calcule la racine  $\frac{-b-\sqrt{\Delta}}{2a}$  $\frac{-\sqrt{\Delta}}{2a}$ . L'autre racine est calculée à l'aide du produit  $c/a$ .

Écrire le programme qui calcule les racines réelles de l'équation du second degré en s'appuyant sur cette formule.

#### Solution :

 # -\*- coding: utf-8 -\*-  $2^{-(0.0.0)}$ 3 ROLE : Résoudre une équation du second degré  $a.x^2 + b.x + c = 0$  EXEMPLES : 1 -1 1 --> Deux solutions : 1.61803398875 (nombre d'or) et -0.61803398875 1 1 1 --> Pas de solution réelle 1 -4 4 --> Une solution double : 2.0 0 1 2 --> Une solution unique : -2.0

Exercices corrigés en Python, Semaine 1 (C) INPT–PAD 5/22

```
9 \t 0 \t 1 \t - > Pas de solution
10 0 0 0 --> Tous les réels sont solutions
11 AUTEUR : Claude Monteil <monteil@ensat.fr>
12 VERSION : 1.0 - 04/2016
13 \frac{0.000}{0.000}14 # VARIABLES
15 a = float() ; b = float() ; c = float() # coefficients de l'equation
16 delta = float() # discriminant
17 x1 = float() ; x2 = float # solutions de l'équation dans le cas général
18 #
19 print ("Résolution d'une équation du second degré :")
20 print ("a.x^2 + b.x + c = 0")
21
22 #1.Saisir les coefficients de l'équation
23 print ("Saisir la valeur des 3 coefficients :")
24 a = <b>float(input("coefficient<sub>_a</sub><sub>1</sub>:'org))<br>
25 h = <b>float(input("coefficient<sub>,</sub> b, :, "))
25 b = <b>float(input("coefficient<sub>1</sub>b<sub>1</sub>:1"))<br>26 c = <b>float(input("coefficient<sub>1</sub>c<sub>1</sub>:1"))</sub>
26 c = float(input("coefficient<sub>_c</sub>:
27 #2.Resoudre l'equation et afficher les resultats
28 if a == 0 : #2.1.cas particulier : équation du 1er degré b \cdot x + c = 029 if b == 0: #2.1.1.cas très particulier : équation constante c = 030 if c == 0 :
31 print ("Tous les réels sont solutions")
32 else :
33 print ("Pas de solution")
34 else : # 2.1.2.équation réellement du 1er degré (b != 0)
35 print ("Une_solution_unique :", -c / b)
36 else : #2.2.cas général : équation réellement du 2nd degré (a != 0)
37 delta = b * b - 4 * a * c # le discriminant
38 if delta > 0 : # deux solutions réelles
39 #2.2.1.selon le signe de b, on calcule différemment la 1ère solution
40 # de manière à faire un calcul avec la meilleure précision
41 if b < 0 :
42 x1 = x1 = (-b + sqrt(detta)) / 2 / a43 else :
44 x1 = x1 = (-b - sqrt(detta)) / 2 / a45 #2.2.2.et la seconde solution s'en déduit avec c/a :
46 x2 = c / a / x147 print ("Deux<sub>u</sub>solutions<sub>u</sub>:", x1, "et", x2)
48 elif delta == 0 : # une solution dite double
49 print ("Une_solution_double_:", (-b / 2 / a))
50 else : # pas de solution réelle
51 print ("Pas de solution réelle")
```
#### Exercice 3 : Le nombre d'occurrences du maximun

Compléter le programme de l'exercice 2 (Exercices résolus en Python, Semaine 1) qui calcule les statistiques sur une série de valeurs réelles pour qu'il affiche également le nombre d'occurrences de la plus grande valeur, c'est-à-dire le nombre de valeurs de la série qui correspondent à la valeur maxiamle.

Par exemple, pour la série 1 2 3 1 2 3 3 2 3 1 0, le max est 3 et il y a quatre occurrences de 3. Dans la série 1 2 3 3 3 3 1 2 4 1 2 3 0, il y a une seule occurrence du maximun qui est 4. Solution : Le principe est d'ajouter une nouvelle variable d'accumulation, nb\_max, qui comptabilise le nombre d'occurrences du max rencontrées. Elle est initialisée à 1 sur la première valeur. Elle est remise à 1 dès qu'un nouveau maximum est identifié. Elle est augmentée de 1 si la valeur lue est égale au maximum précédent.

```
1 # -*- coding: utf-8 -*-
2^{-(n)n/n}3 ROLE : Afficher la moyenne, la plus grande valeur, la plus petite valeur
4 et le nombre d'occurences de la plus grande valeur d'une serie
5 de valeurs reelles saisies au clavier. La série est terminée par la
6 saisie de la valeur 0 qui ne sera pas incluse dans la série.
7 EXEMPLE :
8 1 3 2 3 1 (0) \text{-} > moyenne=2.0, plus petite valeur=1.0, plus grande=3.0,
9 nombre d'occurrences du max = 2
10 AUTEUR : Claude Monteil <monteil@ensat.fr>
11 VERSION : 1.0 - 04/2016
12 \frac{0.000}{1}13 # VARIABLES
14 \times = float() \# chaque reel saisi au clavier
15 nb = int() # le nombre de valeurs saisies de la serie
16 somme = float() # la somme des valeurs saisies de la serie
17 min = float() # la plus petite des valeurs saisies de la série
18 max = float() # la plus grande des valeurs saisies de la série
19 nbMax = int() # le nombre d'occurrences du max
20 \frac{4}{5}21 print ("Moyenne d'une série de valeurs")
22 #1.Afficher la consigne
23 print ("Donnez une serie d'entiers qui se termine par le nombre 0")
24 #2.Saisir le premier reel
25 \times = float(input("Saisir_un_nombre (0_pour_finir) \therefore "))
26 if x == 0 : # indiquer que les statistiques demandées ne peuvent être faites
27 print ("La série est vide.")
28 print ("Les statistiques demandées n'ont pas de sens !")
29 else :
30 #3.Initialiser les variables statistiques avec x
31 nb = 1; somme = x; min = x; max = x; nbMax = 132 #4.Saisir une nouvelle valeur x
33 x = float(input("Saisir_un_nombre_(0_pour_finir)_:_"))
34 #5.Traiter les éléments de la série
35 while x != 0 : # traiter le réel venant d'être saisi
36 #5.1.Mettre à jour les variables statistiques en fonction de x
37 nb = nb + 1
38 somme = somme + x
```
Exercices corrigés en Python, Semaine 1 (C) INPT–PAD 7/22

```
39 if x > max : max = x
```

```
40 elif x == max : nbMax = nbMax + 1
```
- 41 **elif** x < **min** : **min** = x
- 42 #5.2.Saisir un nouveau réel x
- 43 x = **float(input**("Saisir\_un\_nombre\_(0\_pour\_finir)\_:\_"))

```
44 #6.Afficher le résultat
```

```
45 print ("Moyenne<sub>_</sub>=_", somme/nb)
```
- 46 **print** ("Plus petite valeur =", **min**)
- 47 **print** ("Plus grande valeur =", **max**)
- 48 **print** ("Nombred'occurrences du max =", nbMax)

### Exercice 4 : Nombres amis

Deux nombres N et M sont amis si la somme des diviseurs de M (en excluant M lui-même) est égale à N et la somme des diviseurs de N (en excluant N lui-même) est égale à M.

Écrire un programme qui affiche tous les couples  $(N, M)$  de nombres amis tels que  $0 < N <$  $M \leq MAX$ ,  $MAX$  étant lu au clavier.

Indication : Les nombres amis compris entre 1 et 100000 sont (220, 284), (1184, 1210), (2620, 2924), (5020, 5564), (6232, 6368), (10744, 10856), (12285, 14595), (17296, 18416), (66928, 66992), (67095, 71145), (63020, 76084), (69615, 87633) et (79750, 88730).

Solution : L'idée est de faire un parcours de tous les couples possibles et de se demander s'ils forment un couple de nombres amis ou non. Pour un  $n$  et un  $m$  donnés, il s'agit alors de calculer la somme de leurs diviseurs. C'est en fait deux fois le même problème. Il s'agit de calculer la somme des diviseurs d'un entier p. Naïvement, on peut regarder si les entiers de 2 à  $p - 1$  sont des diviseurs de p.

Une première optimisation consiste à remarquer que p n'a pas de diviseurs au delà de  $p/2$ . En fait, il est plus intéressant de remarquer que si i est diviseur de p alors  $p/i$  est également un diviseur de p. Il suffit donc de ne considérer comme diviseurs potentiels que les entiers compris dans l'intervalle 2..√ $\bar{p}$ . Il faut toutefois faire attention à ne pas comptabiliser deux fois  $\sqrt{p}$ .

```
1 R0 : Afficher les couples de nombres amis (N, M) avec 1 < N < M < M\overline{2}3 R1 : Raffinage De « R0 »
4 | Pour m <- 2 JusquÀ m = Max Faire
5 | | Pour n <- 2 JusquÀ n = m - 1 Faire
6 | | | Si n et m amis Alors
7 | | | | Afficher le couple (n, m)
8 | | | FinSi
9 | | FinPour
10 | FinPour
11
12 R2 : Raffinage De « n et m amis »
13 | Résultat <- (somme des diviseurs de N) = M
14 | Et (somme des diviseurs de M) = N
15
16 R3 : Raffinage De « somme des diviseurs de p »
17 | somme <- 1
18 | Pour i <- 2 JusquÀ i = racine_carrée(p) - 1 Faire
19 | | Si i diviseur de p Alors
20 | | | somme <- somme + i + (p Div i)
21 | | FinSi
22 | FinPour
23 | Si p est un carré parfait Alors
24 | | somme <- somme + i
25 | FinSi
```
L'algorithme est alors le suivant. Notez quelques optimisations qui font que l'algorithme de respecte pas complètement le raffinage.

```
1 Algorithme nb_amis
\overline{2}
```
Exercices corrigés en Python, Semaine 1 (C) INPT–PAD 9/22

```
3 \rightarrow -- Afficher les couples de nombres amis (N, M) avec 1 \lt N \lt M \lt = MAX4
5 Variables
6 n, m: Entier -- pour représenter les couples possibles
7 somme_n: Entier -- somme des diviseurs de n
8 somme_m: Entier -- somme des diviseurs de m
9
10 Début
11 Pour m <- 2 JusquÀ m = MAX Faire
12 -- calculer la somme des divieurs de m
13 -- Remarque : on peut déplacer cette étape à l'extérieur de la
14 -- boucle car elle ne dépend pas de n (optimisation).
15 somme_m <- 1
16 Pour i <- 2 JusquÀ i = racine_carrée(m) - 1 Faire
17 Si i diviseur de m Alors
18 somme_m <- somme_m + i + (m Div i)
19 FinSi
20 FinPour
21 Si m est un carré parfait Alors
22 somme_m <- somme_m + i
23 FinSi
2425
26 Pour n <- 2 JusquÀ n = m - 1 Faire
27 -- calculer la somme des divieurs de n
28 somme_n <- 1
29 Pour i <- 2 JusquÀ i = racine_carrée(n) - 1 Faire
30 Si i diviseur de n Alors
31 somme_n <- somme_n + i + (n Div i)
32 FinSi
33 FinPour
34 Si n est un carré parfait Alors
35 somme_n <- somme_n + i
36 FinSi
37
38 -- déterminer si n et m sont amis
39 Si (somme_n = m) Et (somme_m = n) Alors \{n \text{ et } m \text{ sont amis } \}40 Afficher le couple (n, m)
41 FinSi
42 FinPour
43 FinPour
44
45 Fin.
1 # -*- coding: utf-8 -*-
2^{n} """
3 ROLE : Afficher les couples de nombres amis n et m inférieurs à une borne
4 max saisie au clavier. n et m vérifient 0 < n < m \le m max.
5 Deux nombres n et m sont amis si la somme des diviseurs de n
6 (lui-même exclu) est égale à m et la somme des diviseurs de m
7 (lui-même exclu) est égale à n. Pour chaque couple trouvé,
8 on affichera aussi les listes des diviseurs de chaque nombre.
```
Exercices corrigés en Python, Semaine 1 (C) INPT–PAD 10/22

```
9 NOTA : cette version contient deux boucles 'Pour' imbriquées et n'est pas
10 très rapide. Sous SPYDER, il est posible de "suivre" plus ou moins
11 l'avancée de l'exécution en cliquant sur l'onglet Explorateur de variables
12 dans lequel on peut voir la valeur de m et n (entre autres). On peut
13 interrompre l'exécution en cliquant sur le bouton 'Carré rouge' situé
14 en haut à droite du volet de la console IPython.
15 EXEMPLE : couple de nombres amis inférieurs à 1000 : 220 et 284
16 220 = 1+2+4+71+142 qui sont les diviseurs de 284
17 284 = 1+2+4+5+10+11+20+22+44+55+110 qui sont les diviseurs de 220
18 AUTEUR : Claude Monteil <monteil@ensat.fr>
19 VERSION : 1.0 - 04/2016
20 \frac{0.000}{1}21 # VARIABLES
22 max = int() # borne superieure de recherche
23 n = int() ; m = int() # pour representer les couples possibles
24 sommeDivsN = int() # somme des diviseurs de n
25 sommeDivsM = int() # somme des diviseurs de m
26 listeDivsN = str() # liste des diviseurs de n
27 listeDivsM = str() # liste des diviseurs de m
28 diviseur = int() # variable de boucle (diviseur courant potentiel)
29
30 print ("Recherche_de_couples_de_nombres_amis")
31 #1.Saisir la borne maximale de recherche
32 max = int(input("Borne_maximale_de_recherche_:_"))
33 #2.Chercher et afficher les couples d'amis inférieurs à cette borne
34 for n in range(2,max) : # tester si n peut être ami d'un autre nombre
35 #2.1.calculer la somme des diviseurs de n (lui-même exclu)
36 sommeDivsN = 1; listeDivsN = "1" # 1 divise tout nombre
37 for diviseur in range(2,n//2+1) : # tester si diviseur divise n
38 if n % diviseur == 0 : # si oui, cumuler ce diviseur
39 sommeDivsN = sommeDivsN + diviseur
40 listeDivsN = listeDivsN + "+" + str(diviseur)
41 #2.2.tester si n peut être ami avec un nombre m strictement supérieur
42 for m in range(n+1,max+1) : # tester si m peut être ami avec n
43 #2.2.1.calculer la somme des diviseurs de m (lui-même exclu)
44 sommeDivsM = 1 ; listeDivsM = "1" # 1 divise tout nombre
45 for diviseur in range(2,m//2+1) : # tester si diviseur divise m
46 if m % diviseur == 0 : # si oui, cumuler ce diviseur
47 sommeDivsM = sommeDivsM + diviseur
48 listeDivsM = listeDivsM + "+" + str(diviseur)
49 #2.2.2.tester si m est ami avec n
50 if (m == sommeDivsN) and (n == sommeDivsM) :
51 print (n, "et", m, "sont_amis_:")
52 print ("", n,"=",listeDivsM,"qui_sont_les_diviseurs_de",m)
53 print (" ", m,"=",listeDivsN,"qui sont les diviseurs de",n)
```
Une solution plus efficace consiste à constater que pour un entier M compris entre 2 et MAX, le seul nombre ami possible est la somme de ses diviseurs que l'on note somme\_m. Il reste alors à vérifier si la somme des diviseurs de somme\_m est égale à M pour savoir si somme\_m et M sont amis. Le fait de devoir afficher les couples dans l'ordre croissant nous conduit à ne considérer que les sommes de diviseurs inférieures à M.

Exercices corrigés en Python, Semaine 1 (C) INPT–PAD 11/22

 $\hat{A}$  titre indicatif, pour Max = 1000000, ce deuxième algorithme termine en 1 minute 23 alors que dans le même temps, seuls les sept premiers résultats sont trouvés avec le premier algorithme. Les solutions suivantes sont trouvées au bout d'une minute 32 secondes, 2 minutes 46, 5 minutes 35, 20 minutes, etc.

```
1 R0 : Afficher les couples de nombres parfaits (N, M) avec 1 < N < M <= Max
2
3 R1 : Raffinage De « R0 »
4 | Pour m <- 2 JusquÀ m = Max Faire
5 | | Déterminer la somme des diviseurs de m
6 | | m: in ; somme_m: out Entier
7 | | n <- somme_m
8 | | Si n < m Alors { n est un nb amis potentiel }
9 | | | Déterminer la somme des diviseurs de n (somme_n)
10 | | | Si somme_n = m Alors { somme_m et m amis }
11 | | | | Afficher le couple (n, m)
12 | | | FinSi
13 | | FinPour
14 | FinPour
15
16 R2 : Raffinage De « somme des diviseurs de p »
17 | somme <- 1
18 | Pour i <- 2 JusquÀ i = racine_carrée(p) - 1 Faire
19 | | Si i diviseur de p Alors
20 | | | somme <- somme + i + (p Div i)
21 | | FinSi
22 | FinPour
23 | Si p est un carré parfait Alors
24 | | somme <- somme + i
25 | FinSi
```
Voici l'algorithme correspondant.

```
1 Algorithme nb_amis
2
3 -- Afficher les couples de nombres amis (N, M) avec 1 < N < M < M4
5 Variables
6 m: Entier -- pour parcourir les entiers de 2 à MAX
7 n: Entier -- l'amis candidat
8 somme_m: Entier -- somme des diviseurs de m
9 somme_n: Entier -- somme des diviseurs de somme_m correspondant à n
10
11 Début
12 Pour m <- 2 JusquÀ m = MAX Faire
13 -- Déterminer la somme des divieurs de m
14 somme_m <- 1
15 Pour i <- 2 JusquÀ i = racine_carrée(m) - 1 Faire
16 Si i diviseur de m Alors
17 somme_m <- somme_m + i + (m Div i)
18 FinSi
19 FinPour
```
Exercices corrigés en Python, Semaine 1 (C) INPT–PAD 12/22

```
20 Si m est un carré parfait Alors
21 somme_m <- somme_m + i
22 FinSi
2324 { somme_m est la candidat pour n }
25
26 n <- somme_m
27 Si n < m Alors { on s'intéresse au cas n <= m }
28 -- Déterminer la somme des diviseurs de n (somme_n)
29 somme_n <- 1
30 Pour i <- 2 JusquÀ i = racine_carrée(n) - 1 Faire
31 Si i diviseur de n Alors
32 somme_n <- somme_n + i + (n Div i)
33 FinSi
34 FinPour
35 Si n est un carré parfait Alors
36 somme_n <- somme_n + i
37 FinSi
38
39
40 Si somme_n = m Alors { somme_m et m amis }
41 Afficher le couple (somme_m, m)
42 FinSi
43 FinPour
44
45 FinPour
46 Fin.
```
## Exercice 5 : Puissance

Calculer et afficher la puissance entière d'un réel.

Solution : On peut, dans un premier temps, se demander si la puissance entière n d'un réel x a toujours un sens. En fait, ceci n'a pas de sens si x est nul et si n est strictement négatif. D'autre part, le cas  $x = 0$ ,  $n = 0$  est indéterminé. On choisit de contrôler la saisie de manière à garantir que nous ne sommes pas dans l'un de ces cas. Nous souhaitons donner à l'utilisateur un message le plus clair possible lorsque la saisie est invalide.

Nous envisageons les jeux de tests suivants :

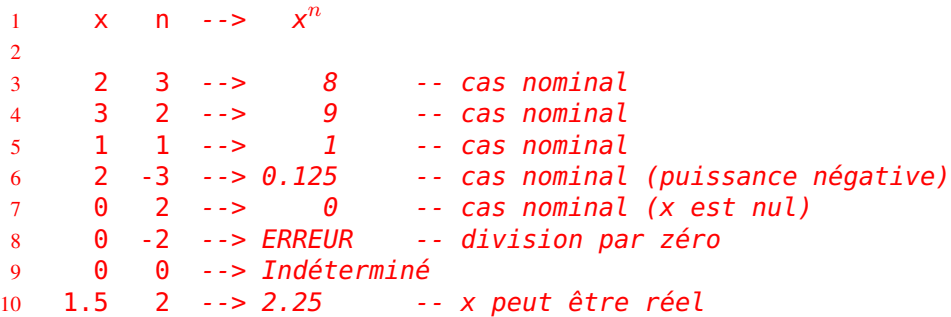

Voyons maintenant le principe de la solution. Par exemple, pour calculer  $2<sup>3</sup>$ , on peut faire 2 ∗ 2 ∗ 2. Plus généralement, on multiplie n fois x par lui-même (donc une boucle **Pour**).

Si on essaie ce principe, on constate qu'il ne fonctionne pas dans le cas d'une puissance négative. Prenons le cas de  $2^{-3}$ . On peut le réécrire  $(1/2)^3$ . On est donc ramené au cas précédent. Le facteur multiplicatif est dans ce cas  $1/x$  et le nombre de fois est  $-n$ .

Nous introduisons donc deux variables intermédiaires qui sont :

```
facteur: Réel -- facteur multiplicatif pour obtenir les puissances
                -- successives de x
puissance: Réel -- abs(n). On a : facteur^puissance = x^n
```
On peut maintenant formaliser notre raisonnement sous la forme du raffinage suivant.

```
1 R0 : Afficher la puissance entière d'un réel
```

```
\overline{2}3 R1 : Raffinage De « R0 »
4 | Saisir avec contrôle les valeurs de x et n x: out Réel; n: out Entier
5 \{ (x \le \theta) \text{ O}u \ (n > \theta) \}6 | Calculer x à la puisssance n x, n: in ; xn: out Réel
7 | Afficher le résultat xn: in Réel
8
9 R2 : Raffinage De « Saisir avec contrôle les valeurs de x et n »
10 | Répéter
11 | | Saisir la valeur de x et n x: out Réel; n: out Entier
12 | | Contrôler x et n x, n: in ; valide: out Booléen
13 a | JusquÀ valide valide: in
14
15 R1 : Raffinage De « Calculer x à la puisssance n »
16 | Si x = 0 Alors
17 | x n := 018 | Sinon
```

```
19 | | Déterminer le facteur multiplicatif et la puissance
20 | | | x, n: in ;
21 | | facteur out Réel ;
22 | | puissance: out Entier
23 | | Calculer xn par itération (accumulation)
24 | | n, facteur, puissance: in ; xn : out
25 | FinSi
26
27 R3 : Raffinage De « Calculer xn par itération (accumulation) »
28 | xn <- 1;
29 | Pour i <- 1 JusquÀ i = puissance Faire
30 | | { Invariant : xn = facteur<sup>i</sup> }
31 | | xn <- xn * facteur
32 | FinPour
```
On peut alors en déduire l'algorithme suivant :

```
1 Algorithme puissance
2
3 -- Afficher la puissance entière d'un réel
4
5 Variables
6 x: Réel -- valeur réelle lue au clavier
7 n: Entier -- valeur entière lue au clavier
8 valide: Booléen
                         \frac{n}{2} peut-elle être calculée
9 xn: Réel -- x à la puissance n
10 facteur: Réel -- facteur multiplicatif pour obtenir
11 -- les puissances successives
12 puissance: Entier; - abs(n). On a facteur^puissance = x^n
13 i: Entier -- variable de boucle
14
15 Début
16 -- Saisir avec contrôle les valeurs de x et n
17 Répéter
18 -- saisir la valeur de x et n
19 Écrire("X = ")
20 Lire(x)
21 Écrire("n<sub>1</sub>=<sup>1</sup>")
22 Lire(n)
23
24 -- contrôler x et n
25 valide <- VRAI
26 Si x = 0 Alors
27 Si n = 0 Alors
28 ÉcrireLn("x_{\sim}et_{\sim}n_{\sim}sont_{\sim}nuls._{\sim}x^n est indéterminée.")
29 valide <- FAUX
30 SinonSi n < 0 Alors
31 ÉcrireLn("x nul et n négatif. x
n
n'a pas de sens.")
32 valide <- FAUX
33 FinSi
34 FinSi
35
```

```
36 Si Non valide Alors
37 ÉcrireLn(" Recommencez | !")
38 FinSi
39 JusquÀ valide
40
41 -- Calculer x à la puisssance n
42 Si x = 0 Alors -- cas trivial
43 xn < -044 Sinon
45 -- Déterminer le facteur multiplicatif et la puissance
46 Si n >= 0 Alors
47 facteur <- x
48 puissance <- n
49 Sinon
50 facteur \lt- 1/x51 puissance <- -n
52 FinSi
53
54 -- Calculer xn par itération (accumulation)
55 \times n \leq -1:
56 Pour i <- 1 JusquÀ i = puissance Faire
57 \{ \text{Invariant} : xn = factor^i \}58 xn <- xn * facteur
59 FinPour
60 FinSi
61
62 -- Afficher le résultat
63 ÉcrireLn(x, "^", n, "=,", xn)
64 Fin.
1 # -*- coding: utf-8 -*-
2^{\degree} """"
3 ROLE : Afficher la puissance entière d'un nombre réel (sans l'opérateur **)
4 EXEMPLES :
5 2 puissance 3 = 8, 2 puissance - 3 = 0.125, 2 puissance 0 = 06 0 puissance 3 = 0, 0 puiss. 0 : indéterminé, 0 puiss. -2 : n'a pas de sens
7 AUTEUR : Claude Monteil <monteil@ensat.fr>
8 VERSION : 1.0 - 04/2016
9 """
10 # VARIABLES
11 x = float() # valeur réelle saisie au clavier
12 n = int() # valeur entière saisie au clavier
13 valide = bool() # vrai si x^n peut être calculée
14 xn = float() # x \dot{a} la puissance n
15 facteur = float() # facteur multiplicatif pour avoir les puissances successives
16 puissance = int() # abs(n). On a : facteur^puissance = x^n17 i = int() # variable de boucle
18 #
19 print ("Puissance entière d'un nombre")
20 #1.Saisir avec contrôle les valeurs de x et n
21 valide = False # a priori
```
Exercices corrigés en Python, Semaine 1 (C) INPT–PAD 16/22

```
22 while not valide : # saisir x et n, et tester leur validité
23 #1.1.saisir la valeur de x et n
24 print ("Saisir_un_nombre_réel_x_et_son_exposant_n_:")
25 x = float(input("x_i = '')); n = int(input("n_i = ''))26 #1.2.controler la validité de x et n
27 valide = True # a priori
28 if x == 0 : # cas particulier où la saisie peut être invalide
29 if n == 0 :
30 print ("x_et_n_sont_nuls_:_x_puissance_n_est_indeterminé).")
31 valide = False
32 elif n < 0 :
33 print ("x_nul_et_n_négatif (x_puissance n_n'a pas de sens).")
34 valide = False
35 if not valide :
36 print("Refaire la saisie :")
37 #2.Calculer x à la puissance n
38 if x == 0 : # cas trivial où <math>x^n = 0</math>39 \times n = 040 else :
41 #2.1.Déterminer le facteur multiplicatif et la puissance
42 if n >= 0 :
43 facteur = x ; puissance = n \# \text{ <i>p</i>u} issance >= \theta44 else :
45 facteur = 1 / x; puissance = -n # puissance > 0
46 #2.2.Calculer xn par iteration (accumulation)
47 xn = 148 for i in range(1,puissance+1) : # invariant : xn = facteur^i
49 xn = xn * factor50 #3.Afficher le résultat
51 print (x, "puissance", n, "=", xn)
```

```
Exercices corrigés en Python, Semaine 1 (C) INPT–PAD 17/22
```
#### Exercice 6 : Amélioration du calcul de la puissance entière

Améliorer l'algorithme de calcul de la puissance (exercice 5 du Exercices corrigés en Python, Semaine 1) en remarquant que

$$
x^n = \begin{cases} (x^2)^p & \text{si } n = 2p \\ (x^2)^p \times x & \text{si } n = 2p + 1 \end{cases}
$$

Ainsi, pour calculer  $3^5$ , on peut faire  $3 \times 9 \times 9$  avec bien sûr  $9 = 3^2$ .

Solution : Nous nous appuyons sur les mêmes variables que pour le calcul « naturel » de la puissance (exercice 5). Nous allons continuer à calculer  $x^n$  par accumulation. Nous avons l'invariant suivant :

$$
x^n = \mathbf{x} \mathbf{n} * \mathbf{factor}^{\text{puissance}}
$$

Lors de l'initialisation, cet invariant est vrai (xn vaut 1 et facteur et puissance sont tels qu'ils valent  $x^n$ ).

D'après la formule donnée dans l'énoncé, à chaque itération de la boucle, deux cas sont à envisager :

— soit puissance est paire. On peut alors l'écrire  $2 * p$ . On a alors :

$$
x^n = \mathbf{x} \cdot \mathbf{n} * \mathbf{factor}^{\text{puissance}}
$$
  
= 
$$
\mathbf{x} \cdot \mathbf{n} * \mathbf{factor}^{(2 * p)} = \mathbf{x} \cdot \mathbf{n} * (\mathbf{factor}^2)^p
$$

On peut donc faire :

```
facteur <- facteur * facteur
puissance <- puissance Div 2 -- car p = puissance Div 2
```
On constate que l'invariant est préservé d'après les égalités ci-dessus et la puissance a strictement diminué (car divisée par 2).

— soit puissance est impaire. On peut alors l'écrire  $2 * p + 1$ . On a alors :

$$
x^n = xn * factor^{\text{puissance}}
$$
  
= xn \* factor<sup>(2 \* p + 1)</sup>  
= xn \* (factor \* factor<sup>(2 \* p)</sup>)  
= (xn \* factor<sup>(2 \* p)</sup>

On peut donc faire :

```
xn <- xn * facteur
puissance <- puissance - 1
```
On constate que l'invariant est préservé d'après les égalités ci-dessus et la puissance a strictement diminué (car diminuée de 1).

On peut alors en déduire le raffinage suivant :

```
1 R3 : Raffinage De « Calculer xn par itération (accumulation) »
2 | xn \leq 1;3 | TantQue puissance > 0 Faire
```

```
Exercices corrigés en Python, Semaine 1 (C) INPT–PAD 18/22
```

```
4 | | { Variant : puissance }
 5 | \cdot | { Invariant : x^n = xn * factor^{puisse} }
6 \begin{array}{c|c|c|c|c|c|c|c|c} \hline \end{array} Si puissance Div 2 = 0 Alors \begin{array}{c} \hline \end{array} { puissance = 2 * p }
                7 | | | puissance <- puissance Div 2
8 | | | facteur <- facteur * facteur<br>9 | | Sinon
9 \vert \vert Sinon \{ \text{puissance} = 2 * p + 1 \}<br>10 \vert \vert \vert nuissance \le nuissance - 1
                | puissance <- puissance - 1
11 | | xn <- xn * facteur
12 | | FinSi
13 | FinTQ
\frac{1}{2} # -*- coding: utf-8 -*-
   20.0103 ROLE : Afficher la puissance entière d'un nombre réel (sans l'opérateur **)
4 Version dite "indienne" avec usage du carré (exécution plus rapide)
5 EXEMPLES :
6 2 puissance 3 = 8, 2 puissance - 3 = 0.125, 2 puissance 0 = 07 0 puissance 3 = 0, 0 puissance 0 : indéterminé, 0 puissance -2 : pas de sens
8 AUTEUR : Claude Monteil <monteil@ensat.fr>
9 VERSION : 1.0 - 04/2016
10<sup>°</sup>11 # VARIABLES
12 x = float() # valeur réelle saisie au clavier
13 n = int() # valeur entière saisie au clavier
14 valide = bool() # vrai si x^n peut être calculée
15 xn = float() # x \dot{a} la puissance n
16 facteur = float() # facteur multiplicatif pour avoir les puissances successives
17 puissance = int() # abs(n). On a : facteur^puissance = x^2n18 #
19 print ("Puissance entière d'un nombre")
20 #1.Saisir avec contrôle les valeurs de x et n
21 valide = False # a priori22 while not valide : # saisir x et n, et tester leur validité
23 #1.1.saisir la valeur de x et n
24 print ("Saisir un nombre réel x et son exposant n :")
25 x = float(\text{input}("x_i = ")); n = \text{int}(\text{input}("n_i = ")))
26 #1.2.controler la validité de x et n
27 valide = True # a priori
28 if x == 0 : # cas particulier où la saisie peut être invalide
29 if n == 0 :
30 print ("x_et_n_sont_nuls_:_x_puissance_n_est_indeterminé).")
31 valide = False
32 elif n < 0 :
33 print ("x_nul_et_n_négatif_(x_puissance_n_n'a_pas_de_sens).")
34 valide = False
35 if not valide :
36 print("Refaire la saisie :")
37 #2.Calculer x à la puissance n
38 if x == 0 : # cas trivial où <math>x^n n = 0</math>39 \times n = 040 else :
41 #2.1.Déterminer le facteur multiplicatif et la puissance
```

```
42 if n >= 0 :
43 facteur = x ; puissance = n # puissance >= \theta44 else :
45 facteur = 1 / x; puissance = -n # puissance > 0
46 #2.2.Calculer xn par iteration (accumulation)
47 xn = 148 while puissance > 0 : # invariant : x puiss. n = xn * facteur puiss. puissance
49 if puissance % 2 == 0 :
50 facteur = facteur * facteur ; puissance = puissance // 2<br>51 else :
          51 else :
52 xn = xn * facteur ; puissance = puissance - 1
53 #3.Afficher le résultat
54 print (x, "puissance", n, "=", xn)
```
#### Exercice 7 : Nombres de Amstrong

Les *nombres de Amstrong* appelés parfois *nombres cubes* sont des nombres entiers qui ont la particularité d'être égaux à la somme des cubes de leurs chiffres. Par exemple, 153 est un nombre de Amstrong car on a :

$$
153 = 1^3 + 5^3 + 3^3.
$$

Afficher tous les nombres de Amstrong sachant qu'ils sont tous compris entre 100 et 499. Indication : Les nombres de Amstrong sont : 153, 370, 371 et 407. Solution :

```
1 R0 : Afficher les nombres de Amstrong compris entre 100 et 499.
```
On peut envisager (au moins) deux solutions pour résoudre ce problème.

Solution 1. La première solution consiste à essayer les combinaisons de trois chiffres qui vérifient la propriété. On prend alors trois compteurs : un pour les unités, un pour les dizaines et un pour les centaines. Les deux premiers varient de 0 à 9. Le dernier de 1 à 4. Ayant les trois chiffres, on peut calculer la somme de leurs cubes puis le nombre qu'ils forment et on regarde si les deux sont égaux.

Ceci se formalise dans le raffinage suivant :

```
1 R1 : Raffinage De « Afficher les nombres de Amstrong »
2 Pour centaine <- 1 JusquÀ centaine = 4 Faire
3 Pour dizaine <- 1 JusquÀ dizaine = 9 Faire
4 Pour unité <- 1 JusquÀ unité = 9 Faire
5 Déterminer le cube
6 Déterminer le nombre
7 Si nombre = cube Alors
8 Afficher nombre
9 FinSi
10 FinPour
11 FinPour
12 FinPour
```
On en déduit alors le programme Python suivant.

```
1 # -*- coding: utf-8 -*-
2^{-(n)(n)}3 ROLE : Afficher les nombres de Amstrong (nombres entre 100 et 499 égaux à la
4 somme des cubes de leurs 3 chiffres).
5 NOTA : Version de base avec 3 boucles imbriquées
6 EXEMPLE : 153 = 1**3 + 5**3 + 3**3 = 1 + 125 + 27
7 AUTEUR : Claude Monteil <monteil@ensat.fr>
8 VERSION : 1.0 - 04/2016
9^{10} """
10 # VARIABLES
11 nb = int() # le nombre considéré
12 centaine = int() ; dizaine = int() ; unite = int() # les trois chiffres de nb
13 sommeCubes = int() # le somme des cubes des trois chiffres
14 \frac{14}{2}15 print ("Nombres de Amstrong (version simple)")
```

```
Exercices corrigés en Python, Semaine 1 (C) INPT–PAD 21/22
```

```
16 for centaine in range(1,5) : # chiffre des centaines de 1 à 4 inclus
17 for dizaine in range(0,10) : # chiffre des dizaines de 0 à 9 inclus
18 for unite in range(0,10) : # chiffre des unités de 0 à 9 inclus
19 #1.determiner la somme des cubes
20 sommeCubes = centaine**3 + \text{dizaine}**3 + \text{unite}**321 #2.determiner le nombre
22 nb = centaine * 100 + dizaine * 10 + unite
23 #3.tester
24 if nb == sommeCubes : # c'est un nombre de Amstrong
25 print (nb,"=",centaine,"**3<sub>_</sub>+",dizaine,"**3<sub>_</sub>+",unite,"**3<sub>_</sub>=", \<br>26 centaine**3, "+", dizaine**3, "+", unite**3)
                       26 centaine**3, "+", dizaine**3, "+", unite**3)
```
On remarque que les opérations peuvent être réoganisées pour augmenter les performances en temps de calcul. En particulier, il est inutile de faire des calculs à l'intérieure d'une boucle s'ils ne dépendent pas de la boucle. Ainsi, le calcul du cube des centaines peut se faire dans la boucle la plus externe au lieu de le faire dans la plus interne.

Solution 2. La deuxième solution consiste à parcourir tous les entiers compris entre 100 et 499 et à regarder s'ils sont égaux à la somme des cubes de leurs chiffres. La difficulté est alors d'extraite les chiffres. L'idée est d'utiliser la division entière par 10 et son reste.

On obtient le raffinage suivant.

```
1 R1 : Raffinage De « Afficher les nombres de Amstrong »
2 Pour nombre <- 100 JusquÀ centaine = 499 Faire
3 Déterminer les chiffres de nb
4 Déterminer le cube des chiffres
5 Si nombre = cube Alors
6 Afficher nombre
7 FinSi
8 FinPour
\overline{9}10 R2 : Raffinage De « Déterminer les chiffres de nb »
11 unité <- nombre Mod 10
12 dizaine <- (nombre Div 10) Mod 10
13 centaine <- nombre Div 100
```